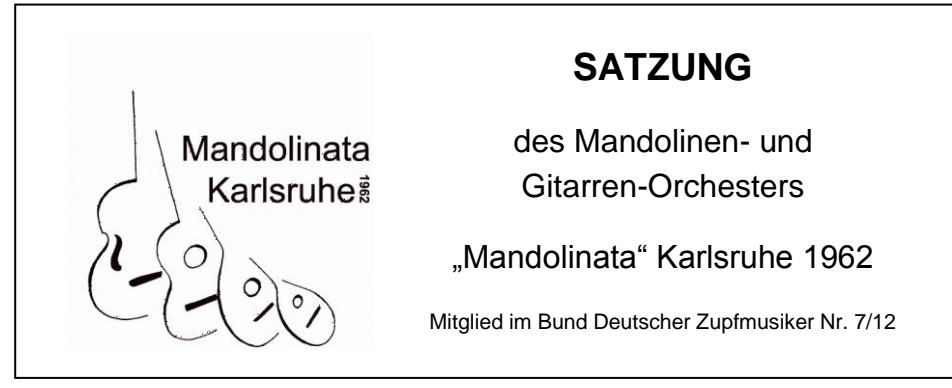

Änderungsstand:

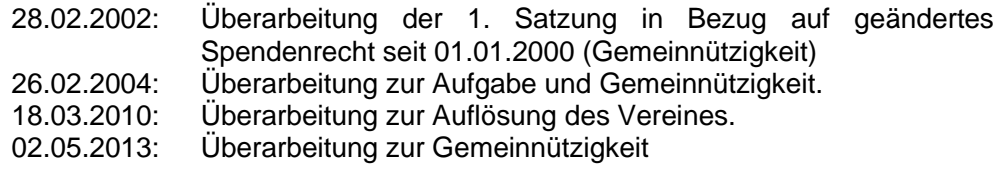

# **§ 1 Name, Gründung, Sitz und Geschäftsjahr**

- 1. Der Verein trägt den Namen: Mandolinen- und Gitarren-Orchester Mandolinata Karlsruhe 1962. Er wurde gegründet am: 28.9. 1962.
- 2. Sein Sitz ist der Heimatort. Gerichtsstand ist das Amtsgericht Karlsruhe.
- 3. Das Geschäftsjahr ist gleich dem Kalenderjahr.

# **§ 2a Aufgabe**

- 1. Der Verein erstrebt den Zusammenschluss aller die Zupfmusik pflegenden Spieler und Spielerinnen. Er ist parteipolitisch und konfessionell neutral. Seine Aufgabe besteht in der Erhaltung und im Aufbau einer lebendigen Zupfmusik sowie ihrer Pflege vor allem in der Jugend.
- 2. Der Erfüllung dieser Aufgabe dient der Verein insbesondere durch Maßnahmen, welche geeignet sind, den Zusammenhalt seiner Mitglieder zu festigen, das Musizieren auf Volksinstrumenten zu fördern und die Jugend für das Volksmusizieren zu gewinnen.

# **§ 2b Gemeinnützigkeit**

3. Der Verein verfolgt ausschließlich und unmittelbar gemeinnützige Zwecke im Sinne der Abgabenordnung. Der Zweck des Vereins ist die Förderung von Kunst und Kultur. Der Satzungszweck wird insbesondere durch die Aufgaben in § 2a der Satzung verwirklicht. Er ist selbstlos tätig und verfolgt nicht in erster Linie eigenwirtschaftliche Zwecke.

- 4. Mittel des Vereins dürfen nur für die satzungsgemäßen Zwecke des Vereins verwendet werden. Die Mitglieder erhalten keine Zuwendungen aus Mitteln des Vereins.
- 5. Es darf keine Person durch Verwaltungsausgaben, die dem Zweck des Vereins fremd sind, oder durch unverhältnismäßig hohe Vergütungen begünstigt werden.
- 6. Die Mitglieder haben keinen Anteil am Verbandsvermögen.

# **§ 3 Mitgliedschaft**

- 1. Die Mitgliedschaft kann von Einzelpersonen erworben werden, die an der Aufgabenstellung des Vereins interessiert sind.
- 2. Die Bewerbung um Mitgliedschaft muss schriftlich eingereicht werden.
- 3. Über die Aufnahme eines Mitglieds entscheidet der Vorstand. Auf Antrag von einem oder mehrerer Vorstandsmitglieder muss die Entscheidung über die Aufnahme bis zur nächsten Mitgliederversammlung ausgesetzt werden.
- 4. Die Mitgliedschaft setzt Anerkenntnis dieser Satzung voraus.
- 5. Zu Ehrenmitgliedern können durch Beschluss der Mitgliederversammlung solche Personen ernannt werden, die sich hervorragende Verdienste um die Ziele des Vereins erworben haben, oder 30 jährige aktive bzw. 40 jährige passive Mitgliedschaft besitzen. Ehrenmitglieder nehmen den rechtlichen Status eines Einzelmitgliedes ein.
- 6. Austritt aus dem Verein kann nur zum Jahresende erfolgen. Er muss dem Vorstand spätestens bis 30.11. des Jahres schriftlich angezeigt werden. In Härtefällen kann der geschäfteführende Vorstand entscheiden, ob der Beitrag erlassen werden soll.
- 7. Ein Mitglied kann durch Beschluss des Vorstandes aus dem Verein ausgeschlossen werden, wenn es
	- a) gegen die Bestimmungen dieser Satzung grob verstößt
	- b) den Verein durch sein Verhalten nachweisbar schädigt
	- c) trotz schriftlicher Aufforderung seinen Verpflichtungen gegenüber dem Verein nicht nachkommt.

Gegen die Entscheidung des Vorstandes kann beim erweiterten Vorstand mit Zweimonatefrist und schriftlicher Begründung Berufung eingelegt werden.

- 8. Mit seinem Ausscheiden verliert das Mitglied alle Rechte und Ansprüche gegenüber dem Verein.
- 9. Bei Ausscheiden eines Mitglieds wird der Verein von den verbleibenden Mitgliedern fortgesetzt.

## **§ 4 Rechte und Pflichten der Mitglieder**

- 1. Die Mitglieder sind berechtigt, alle Einrichtungen des Vereins in Anspruch zu nehmen, Anträge zu stellen, sowie auf den Mitgliederversammlungen ihr Stimmrecht auszuüben.
- 2. Die Mitglieder haften bei Rechtsgeschäften, die der Vorstand für den Verein tätigt, nur mit dem Vereinsvermögen.
- 3. Durch Mitgliedschaft beim BDZ und durch Abschluss von Rahmenverträgen mit der GEMA erleichtert der Verein seinen Mitgliedern die Durchführung von Veranstaltungen. Entsprechend der Anzahl der gemeldeten aktiven Mitglieder steht ihnen nach Maßgabe dieses Vertrages freies Aufführungsrecht für Konzertveranstaltungen zu. Wird es beansprucht, so müssen 5 Tage vor der jeweiligen Veranstaltung folgende Formalitäten erfüllt werden:
	- a) Konzertveranstaltungen

4 Programme an die Bundesgeschäftsstelle des BDZ einsenden 2 Programme an die Landesverbandsgeschäftsstelle einsenden

b) Unterhaltungsveranstaltungen

Anmeldung der Veranstaltung bei der zuständigen GEMA-Bezirksdirektion, 5 Tage vor Stattfinden der Veranstaltung.

Die Abwicklung mit dem BDZ bzw. der GEMA richten sich nach den jeweilig gültigen Rahmenverträgen.

- 4. Die Rechte der Mitglieder ruhen bis zur Erfüllung sämtlicher Zahlungsverpflichtungen gegenüber dem Verein.
- 5. Die Mitglieder sind verpflichtet, die Bestrebungen des Vereins nach Kräften zu fördern, die Satzungsbestimmungen zu beachten und allen gefällten Beschlüssen Folge zu leisten.

# **§ 5 Organe des Vereins**

- 1. Die Organe des Vereins sind:
	- a) die Mitgliederversammlung
	- b) der geschäftsführende Vorstand
	- c) der Vorstand

# **§ 6 Mitgliederversammlung**

- 1. Die Mitglieder des Vereins bilden die Mitgliederversammlung.
- 2. Die Ausübung des Stimmrechtes setzt die Zahlung der Mitgliedsbeiträge voraus.
- 3. Die Mitglieder, die verhindert sind an der Mitgliederversammlung teilzunehmen, können einem anderen Mitglied schriftlich Vollmacht ertei-

len, zu den Punkten der Tagesordnung abzustimmen.

- 4. Die Mitgliederversammlung tritt einmal im Jahr zu einer ordentlichen Versammlung zusammen, zu der durch schriftliche Einladung alle Mitglieder mindestens 14 Tage vorher unter Mitteilung der Tagesordnung einzuladen sind. Die Einladung erfolgt vom geschäfteführenden Vorstand.
- 5. Außerordentliche Mitgliederversammlungen können vom Vorstand kurzfristig einberufen werden. Sie müssen von ihm einberufen werden, wenn mehr als 50 v. H. der Vorstandsmitglieder dies beantragen oder wenn die Einberufung von mindestens 1/3 aller Vereinsmitglieder unter Angabe des Grundes vom Vorstand verlangt wird. Das Protokoll muss in der nächsten Vorstandssitzung verlesen und genehmigt werden.
- 6. Den Vorsitz der Mitgliederversammlung führt der 1. Vorsitzende, bei dessen Verhinderung der 2. Vorsitzende. Sollte auch dieser verhindert sein, wählt die Mitgliederversammlung einen Vorsitzenden eigens für diese Versammlung.
- 7. Aufgaben der Mitgliederversammlung sind:
	- a) Wahl des geschäftsführenden Vorstandes
	- b) Wahl des Vorstandes
	- c) Wahl des Rechnungsprüfers
	- d) Entgegennahme der Tätigkeits- und Geschäftsberichte
	- e) Planung der Aufgaben gern. § 2 der Satzung
	- f) Festlegung der Aufnahmegebühren und der Mitgliedsbeiträge
	- g) Beschlussfassung über Aufnahme- und Ausschlussantrage
	- h) Beschlussfassung über Satzungsänderungen
	- i) Beschlussfassung über Auflösung des Vereins.
- 8. Die Abstimmung erfolgt durch Zuruf oder, falls hiergegen Einspruch erhoben wird, in geheimer Wahl durch Stimmzettel. Die Abstimmungsergebnisse werden in diesem Fall durch zwei Stimmzähler festgestellt, welche auf Vorschlag des Versammlungsleiters in offener Abstimmung gewählt werden.
- 9. Beschlüsse der Mitgliederversammlung werden mit einfacher Stimmenmehrheit gefasst, soweit die Satzung nichts anderes bestimmt. Falls bei Wahlen im ersten Wahlgang keine Stimmenmehrheit erreicht wird, findet eine Stichwahl zwischen den beiden Vorgeschlagenen statt, welche die meisten Stimmen auf sich vereinigen konnten.
- 10. Bei Satzungsänderungen, die einen Monat vor der Mitgliederversammlung zu veröffentlichen sind, ist eine  $\frac{2}{3}$  Mehrheit erforderlich. Im Normalfall ist eine vierteljährliche Ankündigung anzustreben.
- 11. Der Vorsitzende ist berechtigt, für ihm besonders wichtig erscheinende

Punkte der Tagesordnung 2/3 Mehrheit zu beantragen.

- 12. Bei Stimmengleichheit gelten Anträge als abgelehnt.
- 13. Jede ordnungsgemäß einberufene Mitgliederversammlung ist beschlussfähig.
- 14. Über den Ablauf der Versammlung ist ein Protokoll anzufertigen. Einsprüche gegen das Protokoll müssen an den Vorsitzenden gerichtet werden. Über die Richtigkeit des Einspruchs entscheidet der erweiterte Vorstand.

#### **§ 7 Geschäftsführender Vorstand**

- 1. Dem geschäftsführenden Vorstand gehören an:
	- a) der I. Vorsitzende
	- b) der II. Vorsitzende
	- c) der Kassierer
- 2. Dem geschäftsführenden Vorstand obliegt die geschäftliche Leitung des Vereins. Er ist zeichnungsberechtigt. (§ 26 BGB)
- 3. a) Der Vorsitzende ist der Vertreter des Vereins. Ihm obliegen die in den §§ 6.6, 6.11 und 8.14 erwähnten Funktionen
	- b) Bei Fragen, die den Kompetenzbereich des II. Vorsitzenden und des Kassierers übersteigen, ist eine Entscheidung einzuholen.
- 4. Dem Kassierer obliegt die Kassenverwaltung, die damit verbundene Buchungsarbeit sowie das Mahn- und Rechnungswesen.
- 5. Jedes Mitglied des geschäftsführenden Vorstandes wird von der Mitgliederversammlung gewählt. Die Amtsdauer beginnt mit der Bestellung durch die Mitgliederversammlung und endet mit Abschluss derjenigen Mitgliederversammlung, die über die Entlastung des Vorstandes beschließt. Die Mitglieder des geschäftsführenden Vorstandes müssen bei Ausscheiden innerhalb eines Vierteljahres vom erweiterten Vorstand bis zur nächstfolgenden Mitgliederversammlung gewählt werden. Wiederwahl ist zulässig. Mitglieder des geschäftsführenden Vorstandes können ein weiteres Vorstandsamt ausüben (s. § 8).

## **§ 8 Vorstand**

1. Der Vorstand wird auf 3 Jahre gewählt. Ihm gehören an. I. Vorsitzender, Notenwart und Inventarverwalter, II. Vorsitzender, Schriftführer, Kassierer, Vergnügungswart, Dirigent, Ehrenfunktionäre, Beisitzer.

- 2. Der Vereinsvorstand führt die laufenden Geschäfte des Vereins. Der Vorstand ist berechtigt, die in dem nichtrechtsfähigen Verein zusammengeschlossenen Mitglieder gerichtlich und außergerichtlich zu vertreten. Die Vertretungsmacht des Vorstands ist jedoch auf das Vereinsvermögen beschränkt. Der Vereinsvorstand hat daher bei der Begründung jeglicher rechtlicher Verpflichtungen ausdrücklich darauf hinzuweisen, dass die Vereinsmitglieder nur mit dem Vereinsvermögen haften.
- 3. Der Vorstand kann Verpflichtungen für den Verein nur mit Beschränkung auf das Vereinsvermögen eingehen. Seine Vollmacht ist insoweit ausdrücklich begrenzt.
- 4. Die Vorstandsmitglieder sind einzelvertretungsberechtigt.
- 5. Der II. Vorsitzende vertritt den I. Vorsitzenden bei Erkrankung oder anderen wichtigen Hinderungsgründen. In diesen Fällen übernimmt er die Aufgaben nach § 7.3.
- 6. Sind einzelne Vorstandsmitglieder an der Mitwirkung von Vereinsgeschäften rechtlich oder tatsächlich gehindert, kann auf einer außerordentlichen Mitgliederversammlung ein besonderer Vertreter gewählt werden.
- 7. Der Dirigent ist für alle musikalischen Fragen zuständig.
- 8. Der Vergnügungswart ist für die Organisation und Durchführung von internen Vereinsveranstaltungen verantwortlich.
- 9. Der Inventarverwalter führt Aufsicht und gibt Bericht über das gesamte Vereinsinventar.
- 10. Der Notenwart ist speziell für die Noten und deren Erhaltung verantwortlich. Er gibt die Noten an das Orchester aus und zieht sie wieder ein.
- 11. Der Unterkassier zieht die Beiträge im Ortsbereich ein: Auswärtige Mitglieder meldet er dem Schriftführer zur Zahlungsaufforderung.
- 12. Die Ehrenfunktionäre: Ehrenvorsitzender, Ehrendirigent und Ehrenkassierer sind Dauerangehörige des Vorstandes.
- 13. Beisitzer können für die Wahrnehmung von Sonderaufgaben dem Vorstand in beliebiger Anzahl hinzugewählt werden.
- 14. Die Sitzungen des Vorstandes werden vom Vorsitzenden einberufen und geleitet. Jede ordentlich einberufene Sitzung ist beschlussfähig.
- 15. Der Vorstand führt die satzungsgemäßen Aufgaben des Vereins aus und ist für die Durchführung der von der Mitgliederversammlung gefassten Beschlüsse verantwortlich.
- 16. Die Tätigkeit des Vorstandes ist ehrenamtlich. Wird ein Vorstandsmitglied von einem Vertragspartner des Vereins im Rahmen des § 54 S.2 BGB als Handelnder in Anspruch genommen, kann es von dem Verein Freistellung bzw. die Erstattung aller damit zusammenhängenden Kosten und Aufwendungen verlangen, jedoch nur bis zur Höhe des Vereinsvermögens.
- 17. Die Mitglieder des Vorstandes werden von der Mitgliederversammlung gewählt. Die Amtsdauer beginnt mit der Bestellung durch die Mitgliederversammlung und endet mit Abschluss derjenigen Mitgliederversammlung, die über die Entlastung des Vorstandes beschließt.
- 18. Wenn durch höhere Gewalt die Mitgliederversammlung nicht stattfinden kann, bleibt der Vorstand solange im Amt, bis die Mitgliederversammlung wieder zusammentreten kann.

## **§ 9 Rechnungsprüfer**

- 1. Zwei von der Mitgliederversammlung- für die Dauer von 3 Jahren zu wählende Rechnungsprüfer (s. § 6. 7. c) haben die Aufgabe, die Buchund Kassenprüfung des Kassierers zu überprüfen.. Die Prüfung soll nicht nur rechnerische, sondern auch sachliche Richtigkeit beinhalten. Der Prüfungszeitraum erstreckt sich auf die vollen Kalenderjahre, die der Mitgliederversammlung vorausgehen.
- 2. Die Rechnungsprüfer dürfen nicht dem Vorstand angehören.
- 3. Über die Prüfung der Kasse ist ein Protokoll anzufertigen, das im Tagesordnungspunkt "Berichte" von einem Rechnungsprüfer der Mitgliederversammlung vorzutragen ist.
- 4. Die Entlastung des Kassiers ist von dem Sprecher der Rechnungsprüfer bei der Mitgliederversammlung zu beantragen.

## **§ 10 Finanzierung**

- 1. Die Finanzierung des Vereins erfolgt durch:
	- a) Beiträge der Mitglieder
	- b) Zuwendungen, Zuschüsse und Beihilfen
- 2. Die Höhe der Mitgliederbeiträge werden von der Mitgliederversammlung festgesetzt (s. § 6.7.).
- 3. Die Mitgliederbeiträge sind jährlich bis zum 30.06. des jeweiligen Geschäftsjahres zu entrichten.

## **§ 11 Ehrungen**

- 1. Der Verein verleiht folgende Ehrungen an Einzelpersonen:
	- a) Ehrennadel in Silber für 25 jährige Mitgliedschaft
	- b) Ehrennadel in Gold für 40 jährige Mitgliedschaft
	- c) Ehrenmitgliedschaft (s. § 3.5.)
- 2. Einzelheiten über die Durchführung dieser Ehrungen sind in der Bundes-Ehrungsordnung des BDZ festgelegt.

## **§ 12 Mitgliedschaft beim BDZ**

- 1. Um dem Zweck des Vereins zu dienen, ist der Verein Mitglied des Bundes Deutscher Zupfmusiker (BDZ). Der Verein bemüht sich um tatkräftige Mitarbeit in den zuständigen Gremien des BDZ.
- 2. Der Austritt aus dem BDZ erfordert  $2/3$  Mehrheitsbeschluss der Mitgliederversammlung. Die Austrittserklärung muss von den Mitgliedern des geschäftsführenden Vorstandes unterzeichnet sein. Außerdem muss der Beschluss der Mitgliederversammlung zur Begründung angeführt sein.

## **§ 13 Auflösung**

- 1. Die Mitgliederversammlung kann beschließen den Verein aufzulösen, wenn  $2\bar{1}_3$  der stimmberechtigten Mitglieder Stimmberechtigung erteilt haben und der Beschluss mit ¾-Mehrheit gefasst wird. Sind auf der einberufenen Mitgliederversammlung weniger als  $2/3$  der stimmberechtigten Mitglieder anwesend, so ist die nächste einberufene Mitgliederversammlung in jedem Fall stimm berechtigt.
- 2. Die Auflösung ist ohne weiteres gegeben, wenn der Verein nur noch aus zwei Personen besteht.
- 3. Für den Fall der Auflösung des Vereins werden der 1. Vorsitzende, der 2. Vorsitzende sowie der Kassier zu Liquidatoren bestellt, sofern die Mitgliederversammlung nichts anderes beschließt.
- 4. Bei Auflösung des Vereins oder bei Wegfall steuerbegünstigter Zwecke fällt das Vermögen des Vereins an eine juristische Person des öffentlichen Rechs oder an eine andere steuerbegünstigte Körperschaft zwecks Verwendung für Kunst und Kultur insbesondere das Laienmusizieren auf Gemeindeebene der Stadt Karlsruhe. Die Entscheidung darüber trifft die Mitgliederversammlung. Die Vereinsleitung

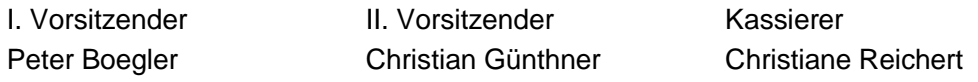